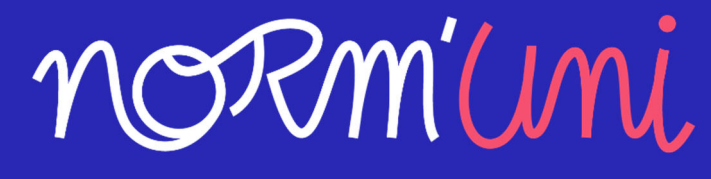

**MES SERVICES E-SANTÉ** 

# **COMMENT FONCTIONNE MON DOSSIER NORM'UNI ?**

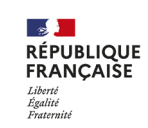

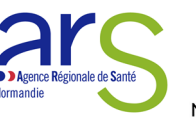

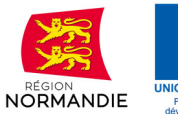

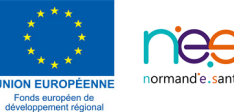

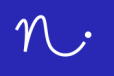

### 1.« Je n'ai pas encore de dossier sur Nor'mUni, comment se passe sa création ? »

*ATTENTION : L'ouverture de mon dossier (de coordination) ne peut être réalisée que par un des professionnels de santé qui fait partie de mon cercle de soin.*

Lorsque j'entre dans un parcours de soin, les acteurs de mon parcours, vont pouvoir consulter mes *documents (imageries, analyses biologiques...) et informations de santé utiles dans mon dossier Norm'Uni. Tous ces documents et informations peuvent être rendus accessible aux professionnels de mon parcours, si je leur donne accès afin de permettre la coordination de ma prise en charge.* 

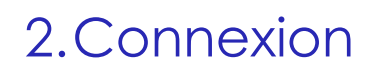

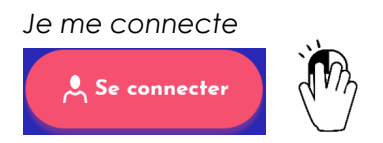

*Soit via l'authentification forte, soit via mon couple identifiant / mot de passe* 

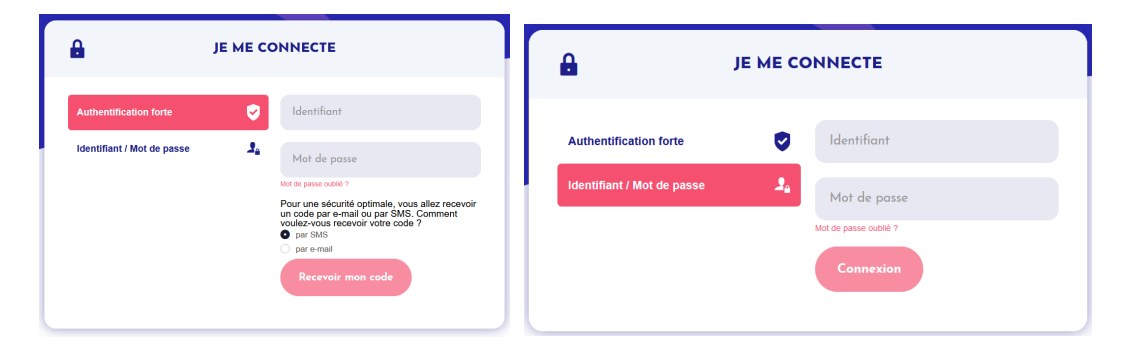

#### *Dans l'encart « ACCEDER A MON DOSSIER »*

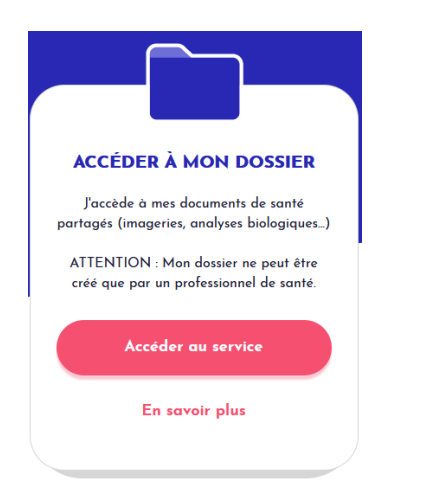

*Je clique sur le bouton « Accéder au service »* 

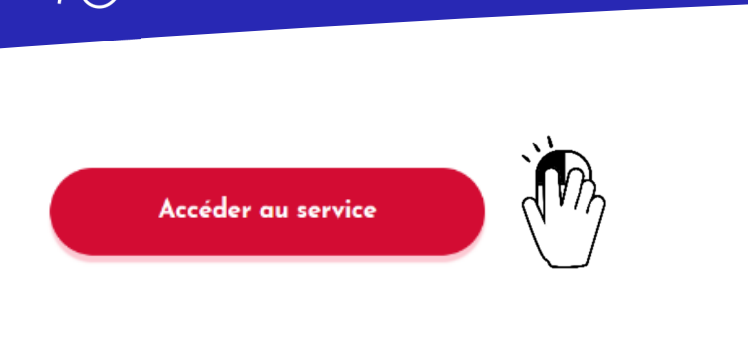

## 3.Contenu

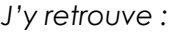

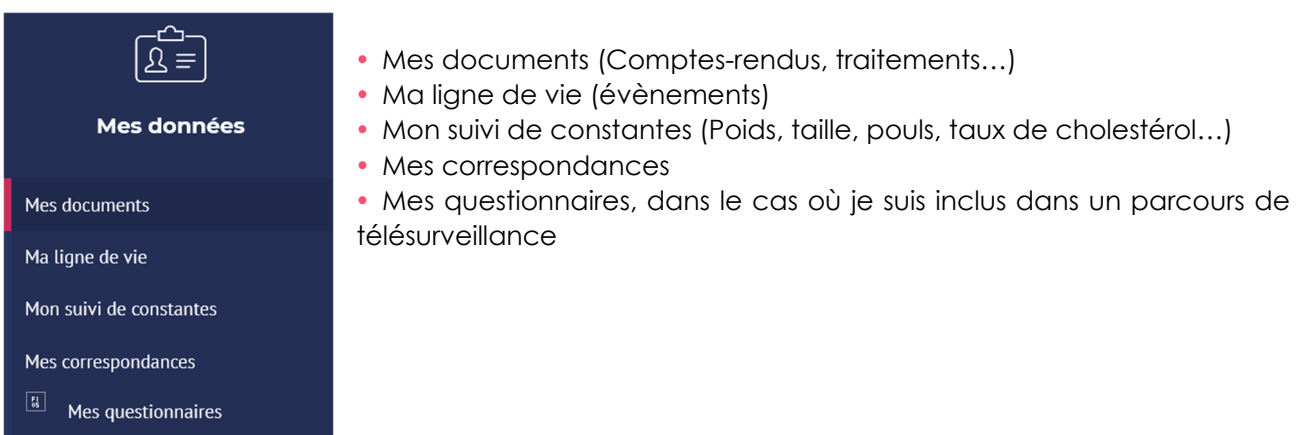

### **3.1 Mes documents (Comptes-rendus, traitements…)**

Que je peux :

- Afficher en listes ou en vignettes
- Filtrer sur une période donnée

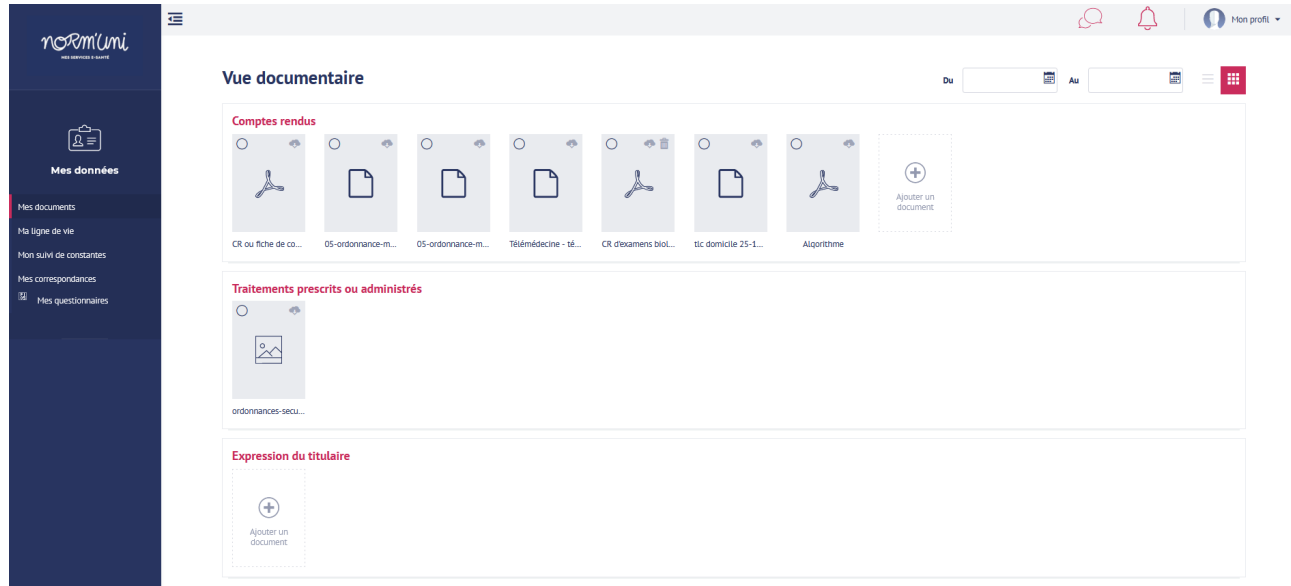

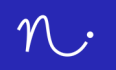

#### **3.2 Ma ligne de vie (évènements)**

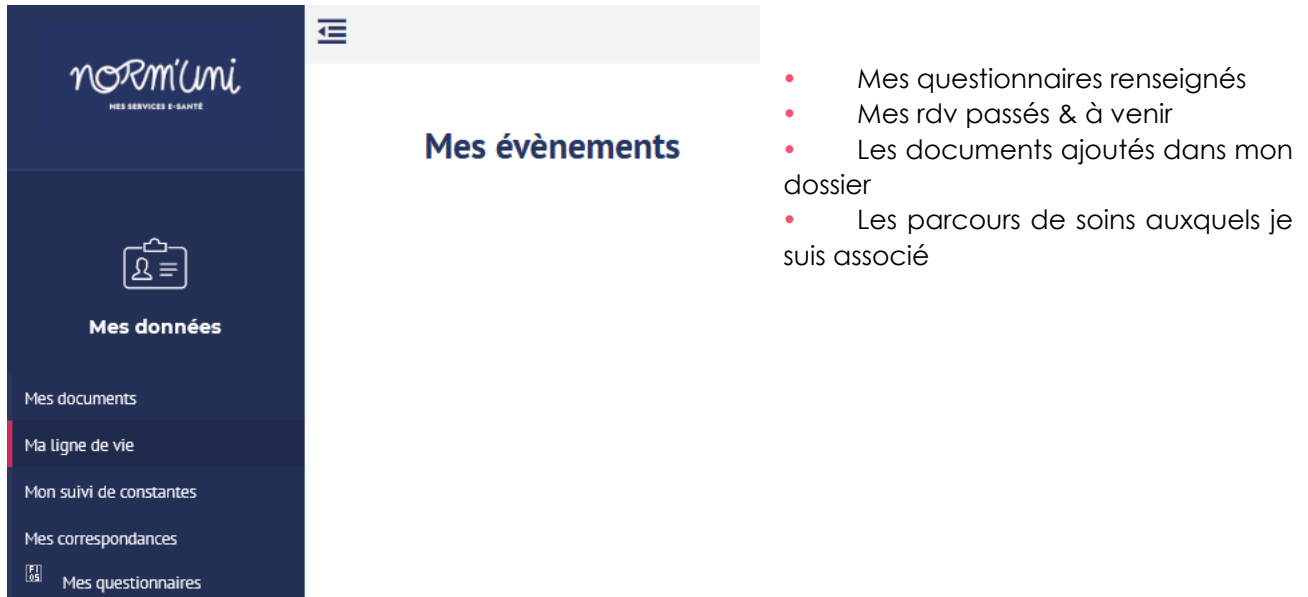

#### **3.3 Mon suivi de constantes (Poids, taille, pouls…)**

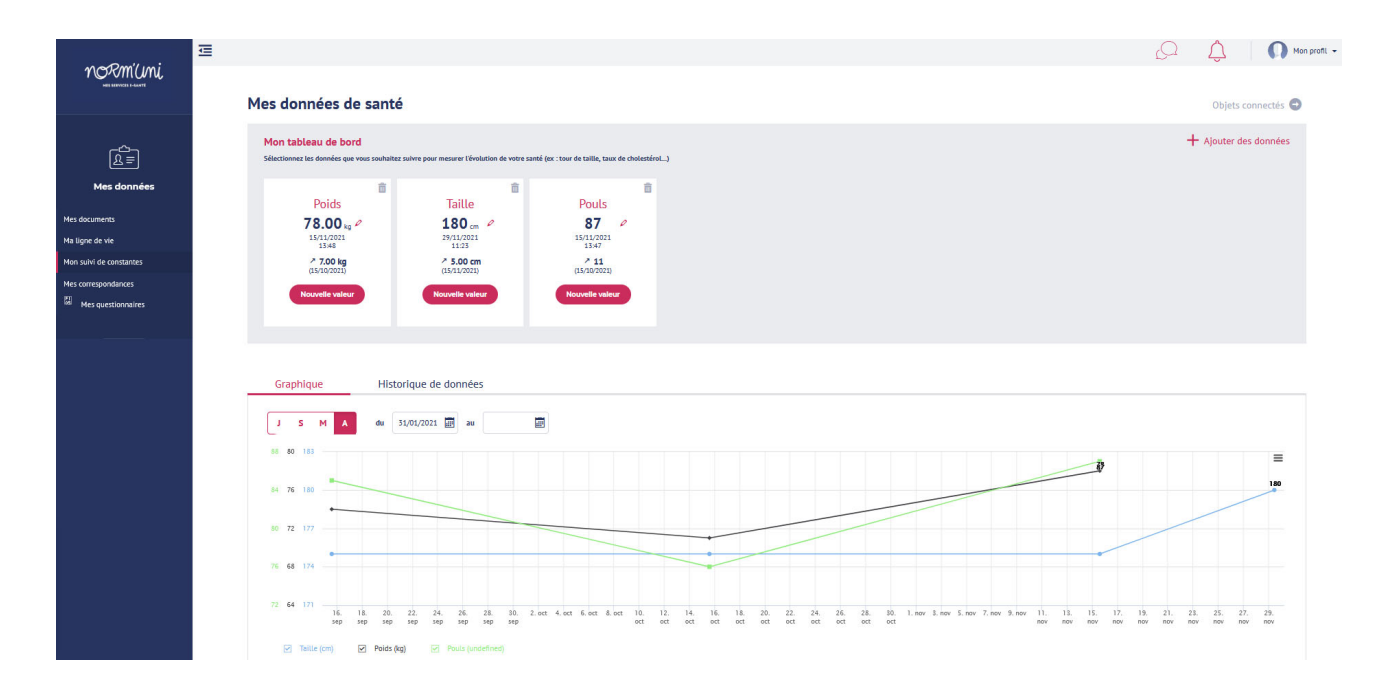

Page **4**/**5**

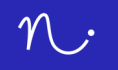

#### **3.4 Mes correspondances**

Messagerie instantanée

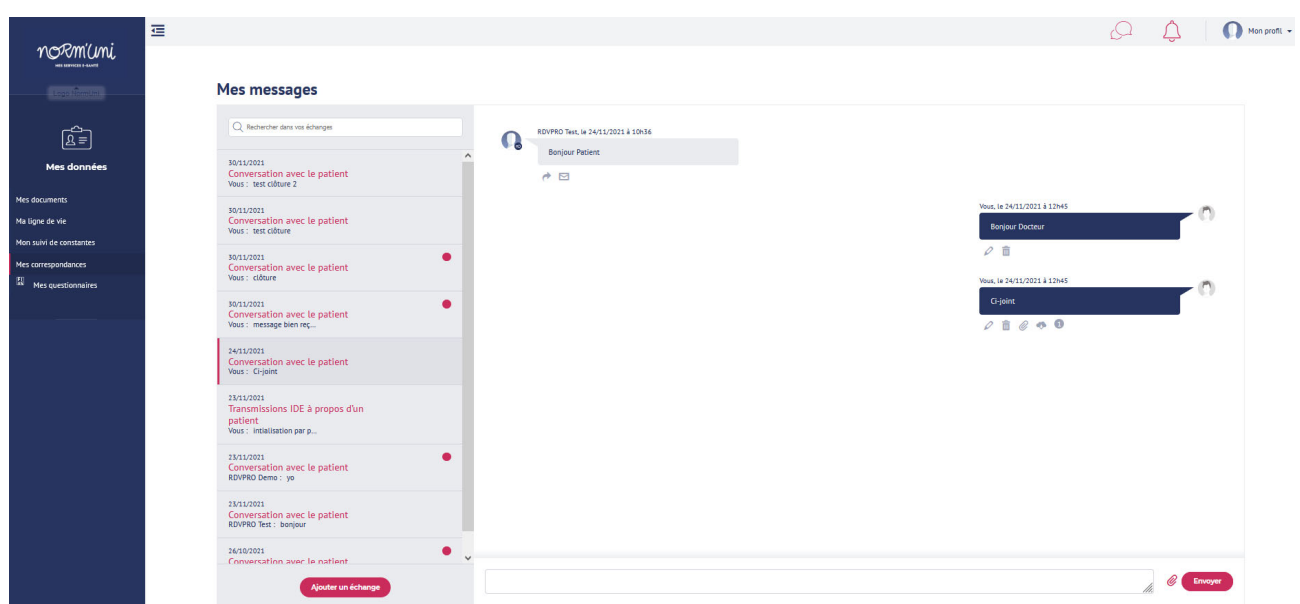

### **3.5 Mes questionnaires, dans le cas où je suis inclus dans un parcours de télésurveillance**

Mes carnets de suivi

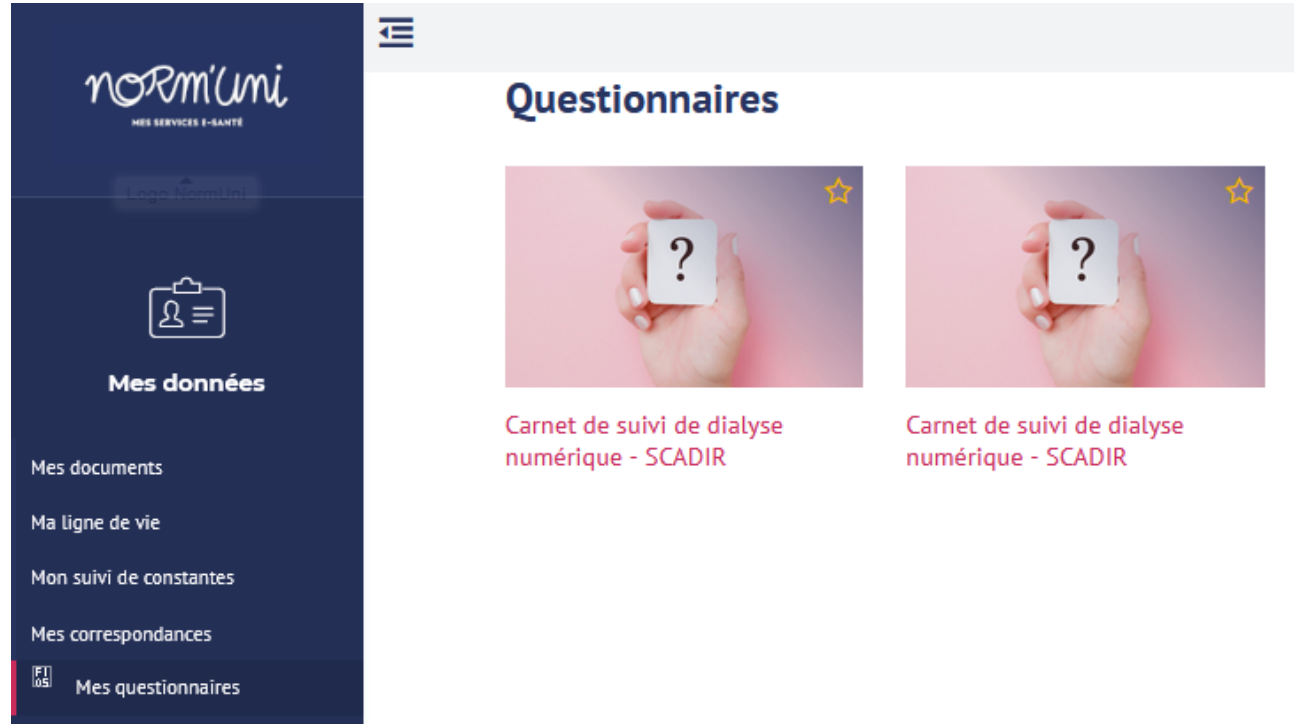